STRDESIGN

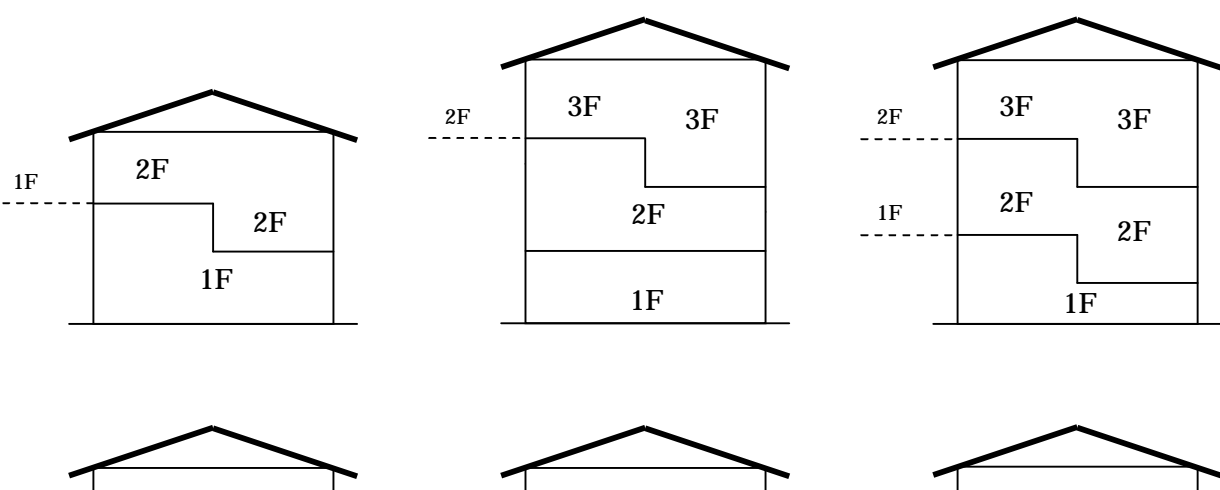

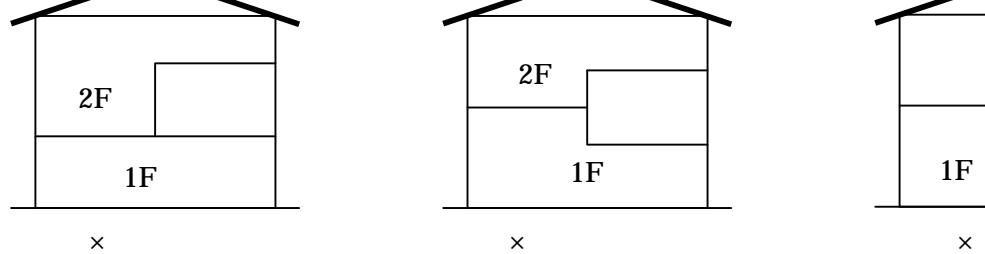

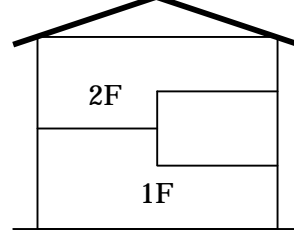

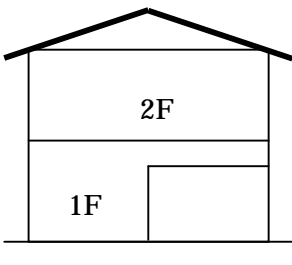

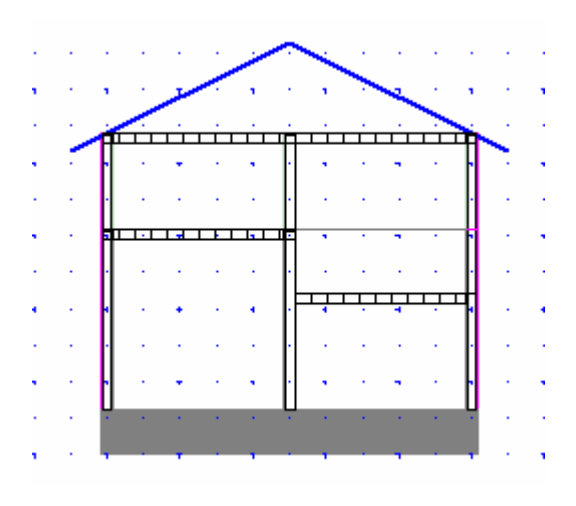

Z

 $<\qquad \qquad >% \label{eq:2.10}%$ 

1

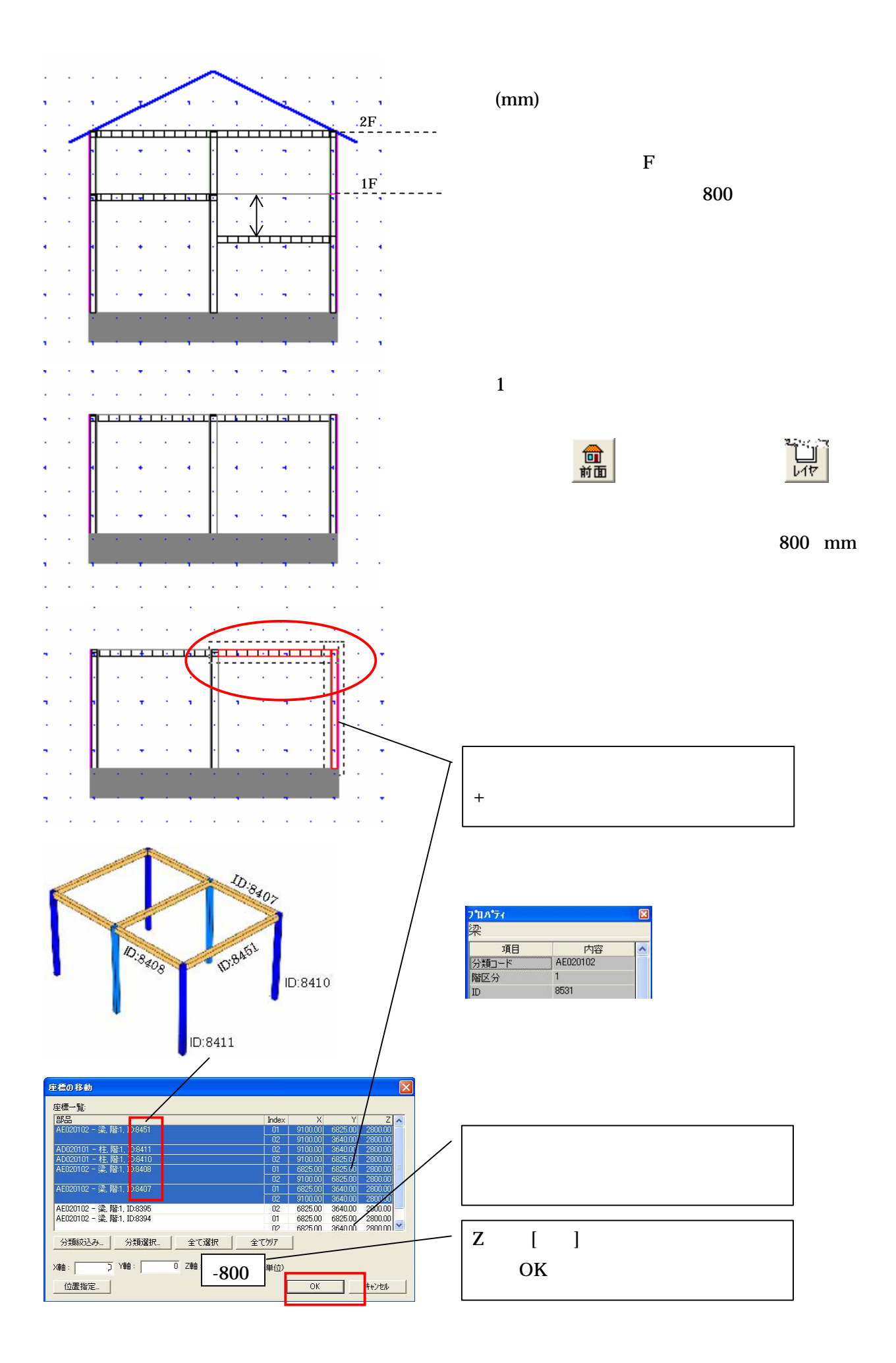

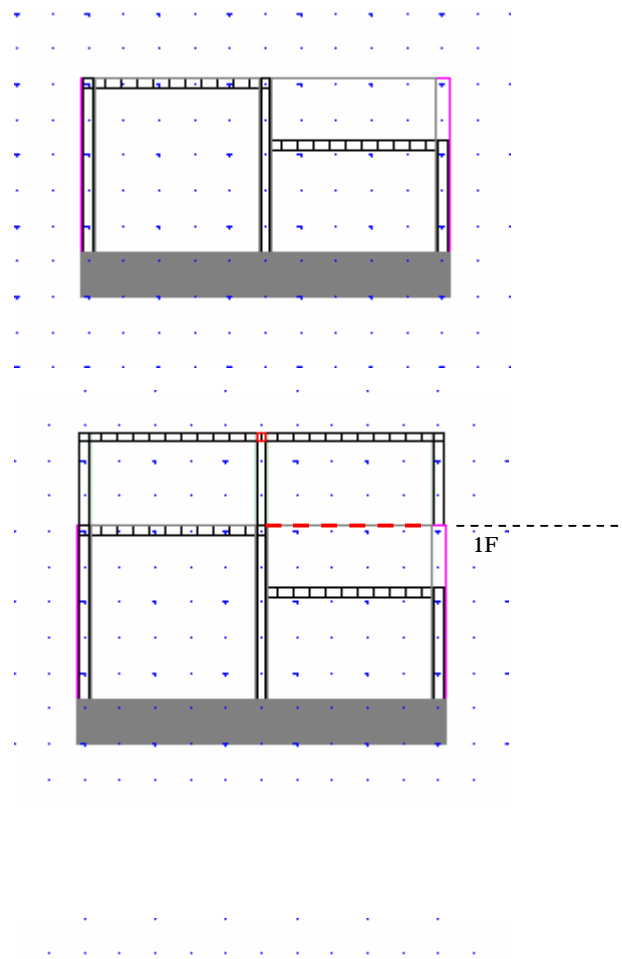

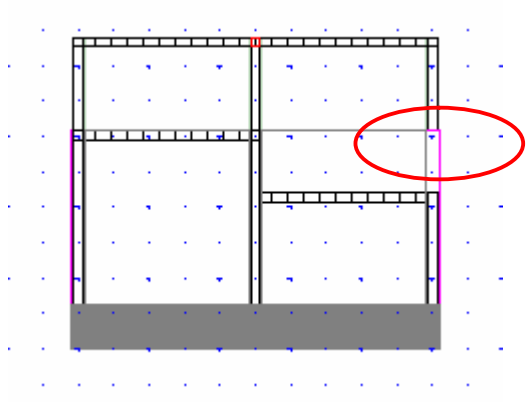

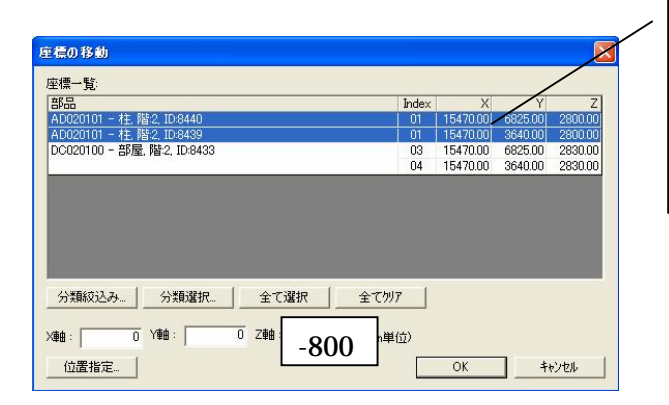

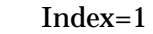

 $Z$  $\begin{bmatrix} 1 & 1 \end{bmatrix}$ 

OK

 $\overline{2}$ 

 $\mathbf{2}$ 

 $\overline{2}$ 

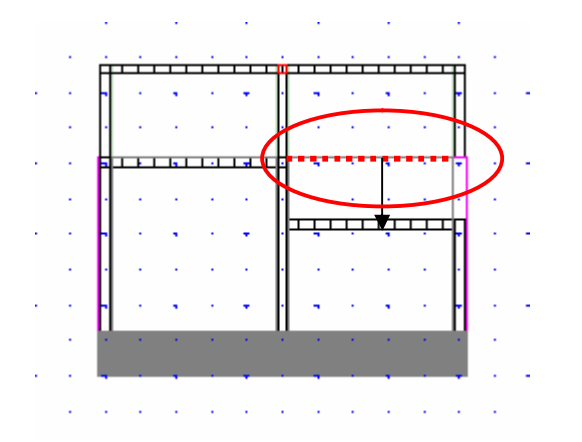

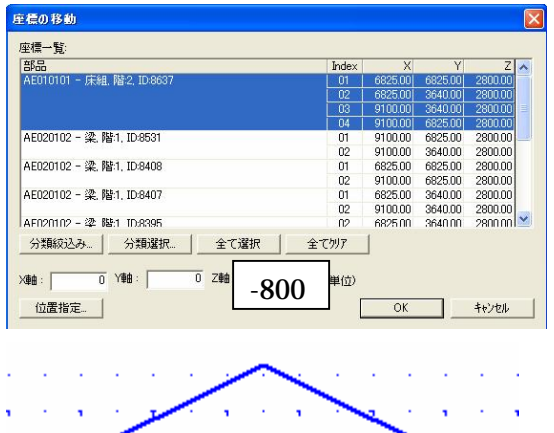

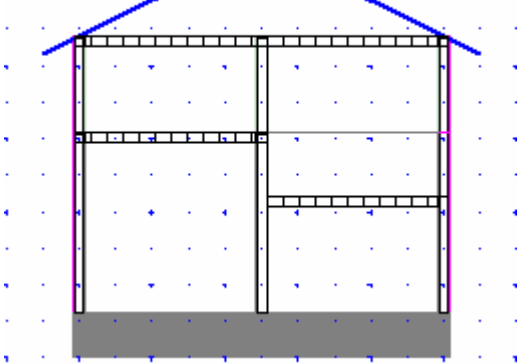

 $Z \quad [ \quad ]$ OK